# Detection chain parameters

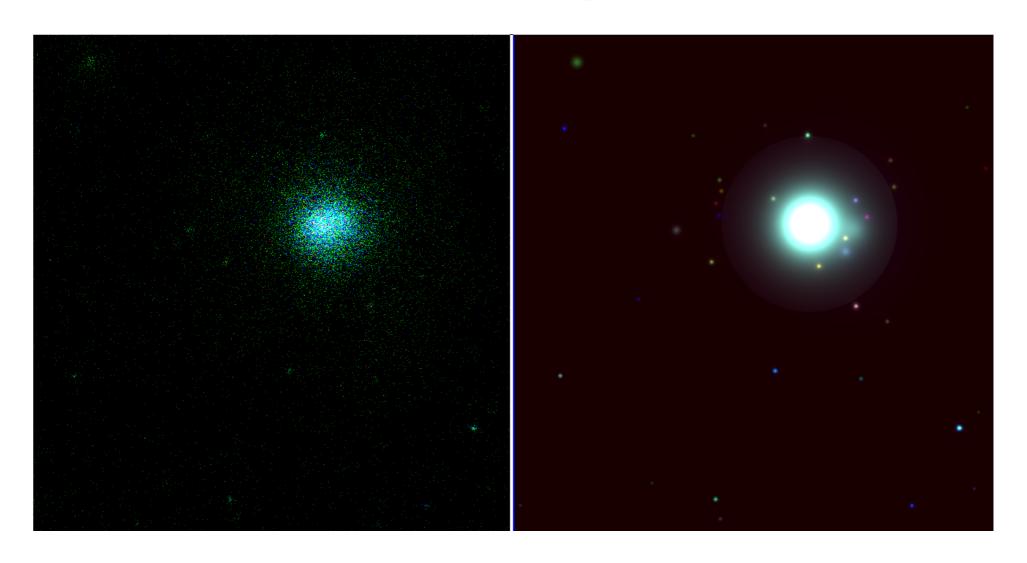

G. Lamer, AIP

#### erbox local mode

- Inititial source finding
- Input to erbackmap

```
erbox images="$images" \
  boxlist="$lboxlist" \
  expimages="$expimages" \
  detmasks="$masks" \
  emin="$emins" \
  emax="$emaxs" \
  hrdef=" " \
 ecf="$ecfs" \
 nruns=3 \
  likemin=6. \
  boxsize=4 \
  compress_flag="N" \
  bkgima_flag="N" \
  expima flag="Y" \
  detmask flag="Y"
```

local mode

### Erbackmap

- Mask input using erbox list
- Adaptive smoothing
- Works on one image at a time

```
erbackmap image="${image_arr[$i]}" \
    expimage="${exp_arr[$i]}" \
    boxlist="${lboxlist}" \
    detmask="${mask arr[$i]}" \
    cheesemask="${cheese_arr[i]}" \
    bkgimage=${bkg_arr[$i]} \
    idband=${idband[$i]} \
    scut=0.0001 \
    mlmin=0 \
    maxcut=0.5 \
    snr=40. \
    cheesemaskflag='N'
```

#### Erbackmap: Stack of smoothed maps

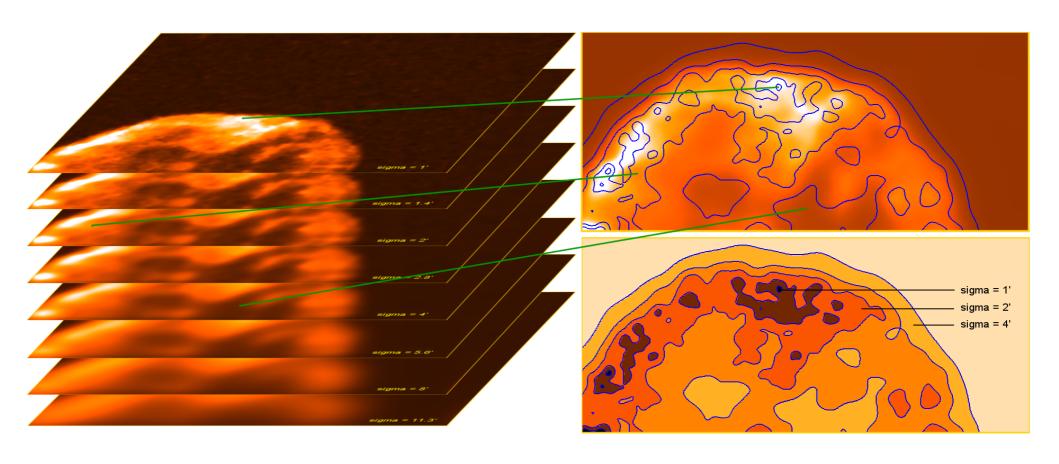

- Calculate stack of smoothed images and SNR maps
- sigma=1.0, ...,11.3 arcmin
- pick map matching the desired SNR
- combine final smoothed image from stack

## erbox map mode

- Source finding using the backgrouns map
- Input to ermldet

```
erbox images="$images" \
 boxlist="$mboxlist" \
 expimages="$expimages" \
 detmasks="$masks" \
 bkgimages="$bkgimages" \
 emin="$emins" \
 emax="$emaxs" \
 hrdef="1 2 2 3 3 4" \
ecf="$ecfs" \
likemin=4 \
 boxsize=4 \
 compress_flag="N" \
 bkgima_flag="Y" \
                        Map mode
 expima_flag="Y" \
 detmask flag="Y"
```

### ermldet

Maximum likelihood PSF fitting

```
ermldet mllist=$mllist shape \
   boxlist=$mboxlist \
   images="$images" \
   expimages="$expimages" \
   detmasks="$masks" \
   bkgimages="$bkgimages" \
   emin="$emins"
   emax="$emaxs" \
   hrdef="1 2 2 3 3 4" \
   ecf="$ecfs" \
   likemin=5. \
   extlikemin=3. \
   cutrad=15. \
   multrad=15. \
   extmin=1.5 \
   extmax=30.0
   bkgima_flag="Y"
   expima_flag="Y" \
   detmask_flag="Y" \
   extentmodel="beta" \
   thres flag="N" \
   thres_col="like" \
   thres val=30. \
   nmaxfit=3 \
   twostage_flag=Y \
   nmulsou=2 \
   fitext flag=yes \
   srcima_flag=yes \
   srcimages="$srcmaps shape" \
   shapelet_flag=yes \
   photon flag=no
```

#### ermldet remarks

- ecfs: don't use defaults, for meaningful fluxes work out ECFs with XSPEC (flux=rate/ecf)
- cutrad: radius of sub-region used for fitting
- *multrad*: radius to select input sources for simultaneous fitting
- nmaxfit: maximum number of sources simultaneously fitted
- *nmulsou*: split up input sources in max. nmulsou sources.
- twostage\_flag: only split up sources which were detected as extended in the first stage.
- shapelet\_flag: create source specific PSF using shaplet library (recommended).
- photon\_flag: event based fitting with PSF assigned to each photon.

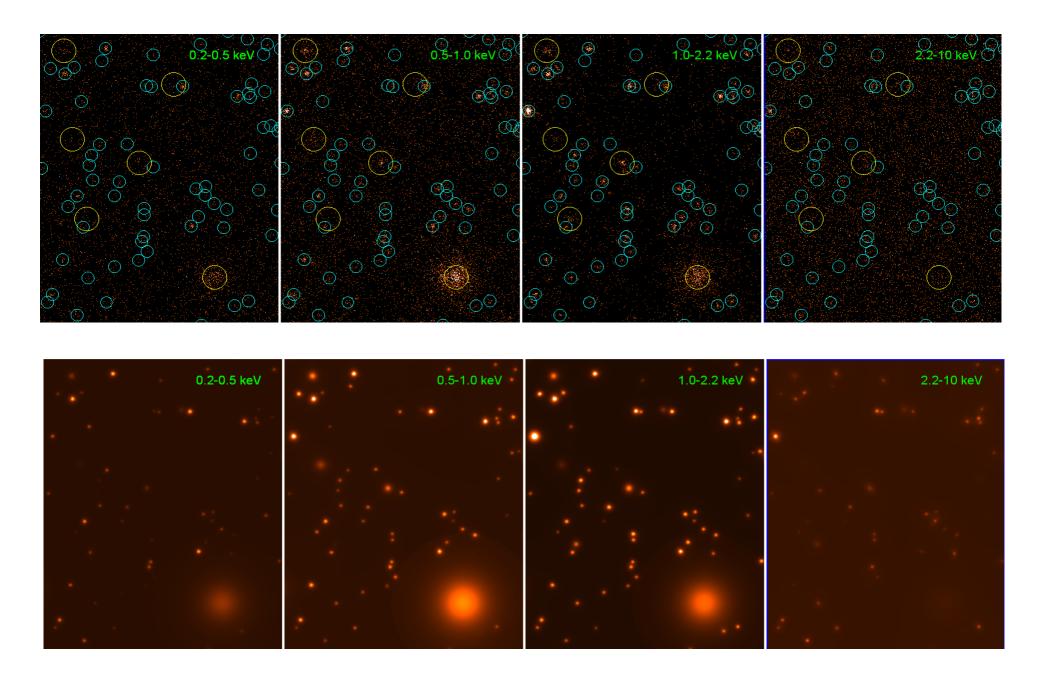

#### ersensmap

```
ersensmap expimages="$expimages" \
      bkgimages="$bkgimages" \
      emin="$emins" \
      emax="$emaxs" \
      likemin=5. \
      extlikemin=3. \
      method=aper \
      aper_type=circle \
      aper size=6. \
      ext=10.
      extentmodel=beta \
      photon flag=N \
      ext_flag=N \
      area_flag=Y \
     area_table=area_vs_sens.fits
```

### apetool

```
apetool mllist="$mllist_shape"
    apelist=apelist.fits \
    apelistout=apelistout.fits \
    images="$images" \
    expimages="$expimages" \
    detmasks="$masks" \
    bkgimages="$bkgimages" \
    srcimages="$srcmaps shape" \
    psfmapflag=Y \
    apesenseflag=Y \
    psfmaps="$psfmaps.fits" \
    apesenseimages="apesensimages" \
    emin="200. 500. 1000. 2200." \
    emax="500. 1000. 2200. 10000." \
    eefextract=0.75 \
    apexflag=Y \setminus \square
    shapepsf=Y
```

#### Source detection wishlist

- Core excised fitting
  - Could be realized in 2<sup>nd</sup> fit run with mask and fixed source position
- Larger fitting radius (several arcmin)
  - Needs 2<sup>nd</sup> run with point source map as background

- Variable beta (as task parameter)
- Region file output